# **1. SEC505.1: Learn PowerShell Scripting Why Is PowerShell So Important and Dangerous?**

- o The backbone of Windows and Azure automation
- o Graphical admin tools wrapped around PowerShell
- o Built-in remote script execution
- o Piping .NET and COM objects, not text
- o Using properties and methods of objects
- o PowerShell is like simplified C# Writing Your Own Scripts, Functions, and Modules
- o Writing your own functions
- o Passing arguments into your scripts
- o Function parameters and returning output
- o Flow control: if-then, do-while, foreach, switch
- o The .NET Framework class library: A vast playground
- o How to pipe data in/out of your scripts
- o How to create a PSM1 module script PowerShell Remoting
- o Remote command shells running PowerShell
- o Using TLS, SSH or IPsec to encrypt traffic
- o Remote command execution in scheduled tasks
- o File upload and download over the remoting port
- o Graphical apps can use PowerShell remoting too Getting Up and Running Quickly with PowerShell
- o Capturing the output of commands
- o Parsing text files and logs with regex patterns
- o Mounting the registry as a drive
- o Exporting data to CSV, HTML, and JSON files
- o Running scripts as scheduled jobs
- o Pushing out scripts through Group Policy
- o Importing modules and dot-sourcing functions

#### **SEC5SEC505.2: Host Hardening and Active Directory Scripting**

Continuous Secure Configuration Enforcement

- o How to use Group Policy and PowerShell together
- o Automating with INF security templates
- o How to customize INF templates
- o Microsoft Security Baselines and DoD STIGs
- o SECEDIT.EXE scripting
- o Building an in-house security repository for SecOps/DevOps
- o NSA's Secure Host Baseline GPOs Remote PowerShell Script Execution with Group Policy
- o Managing Group Policy Objects (GPOs) with PowerShell
- o LSDOU, Block Inheritance, Enforced GPOs
- o Group Policy permissions for targeting changes
- o ADMX templates for mass registry editing
- o Deploying PowerShell startup and logon scripts
- o WMI item-level targeting of GPO preferences
- o GPO scheduled tasks to run PowerShell scripts
- o Remote command execution via GPO (not remoting)
- o Empowering the Hunt Team to fight back! Server Hardening Automation
- o Server Manager scripting with PowerShell
- o Adding and removing roles and features
- o Remotely gather an inventory of roles and features
- o Why Server Nano or Server Core?
- o Apply GPOs to stand-alones on-premises or in the cloud
- o Running PowerShell automatically after service failure
- o Service account identities, passwords, and risks
- o Tools to reset service account passwords securely
- o Desired State Configuration (DSC) PowerShell for Active Directory
- o Query and manage Active Directory with PowerShell
- o Create user accounts, reset passwords, manage groups
- o Search organizational units using filter criteria
- o The ADSI Edit Tool
- o Active Directory Administrative Center (ADAC)

# **SEC505.3: Smart Tokens and Public Key Infrastructure (PKI)**

#### Why Is a PKI Necessary?

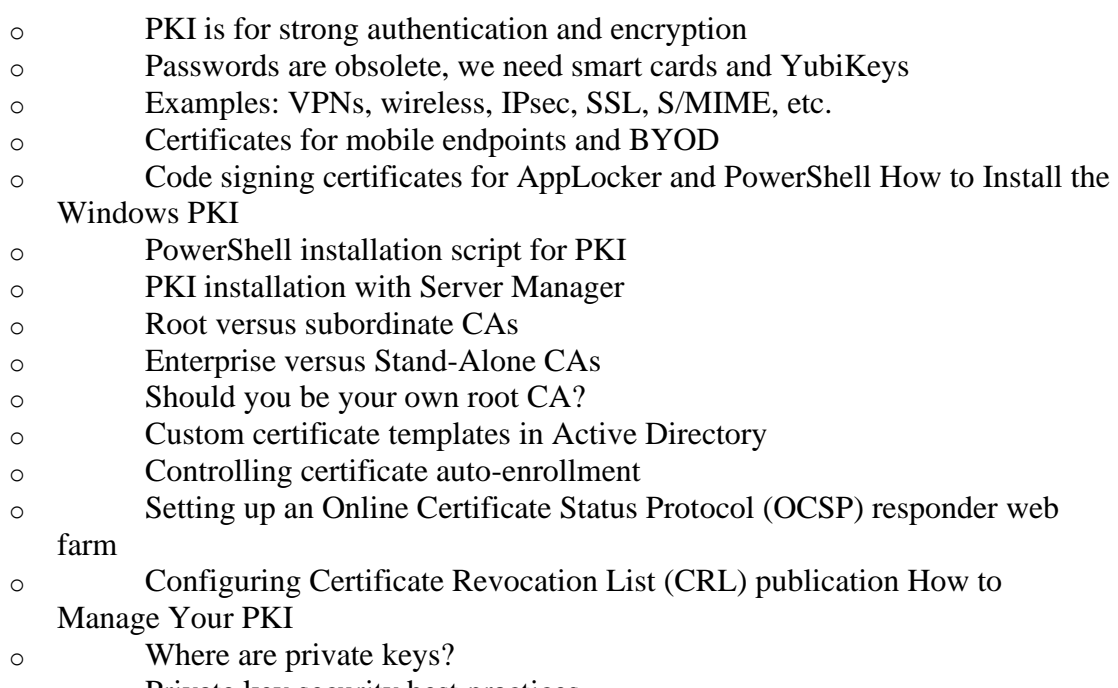

- o Private key security best practices
- o PowerShell script to audit trusted root CAs
- o PowerShell script to delete hacker certificates
- o Group Policy auto-deployment of certificates
- o How to revoke compromised certificates
- o Automatic private key backup and recovery
- o Credential roaming of keys and passwords
- o Delegation of PKI management to non-admins Deploying MFA Smart Tokens, Smart Cards, andTPMs
- o Everything you need is built in!
- o Smart tokens for Kerberos, BitLocker, EFS, etc.
- o TPM virtual smart cards for multi-factor authentication (MFA)
- o Smart tokens on a limited budget for the admins
- o Safely enroll tokens and cards on behalf of other users
- o Not just cards, but TPMs and USB YubiKeys too

#### **SEC505.4: Protecting Admin Credentials and PowerShell JEA Restricting Unnecessary Admin Privileges**

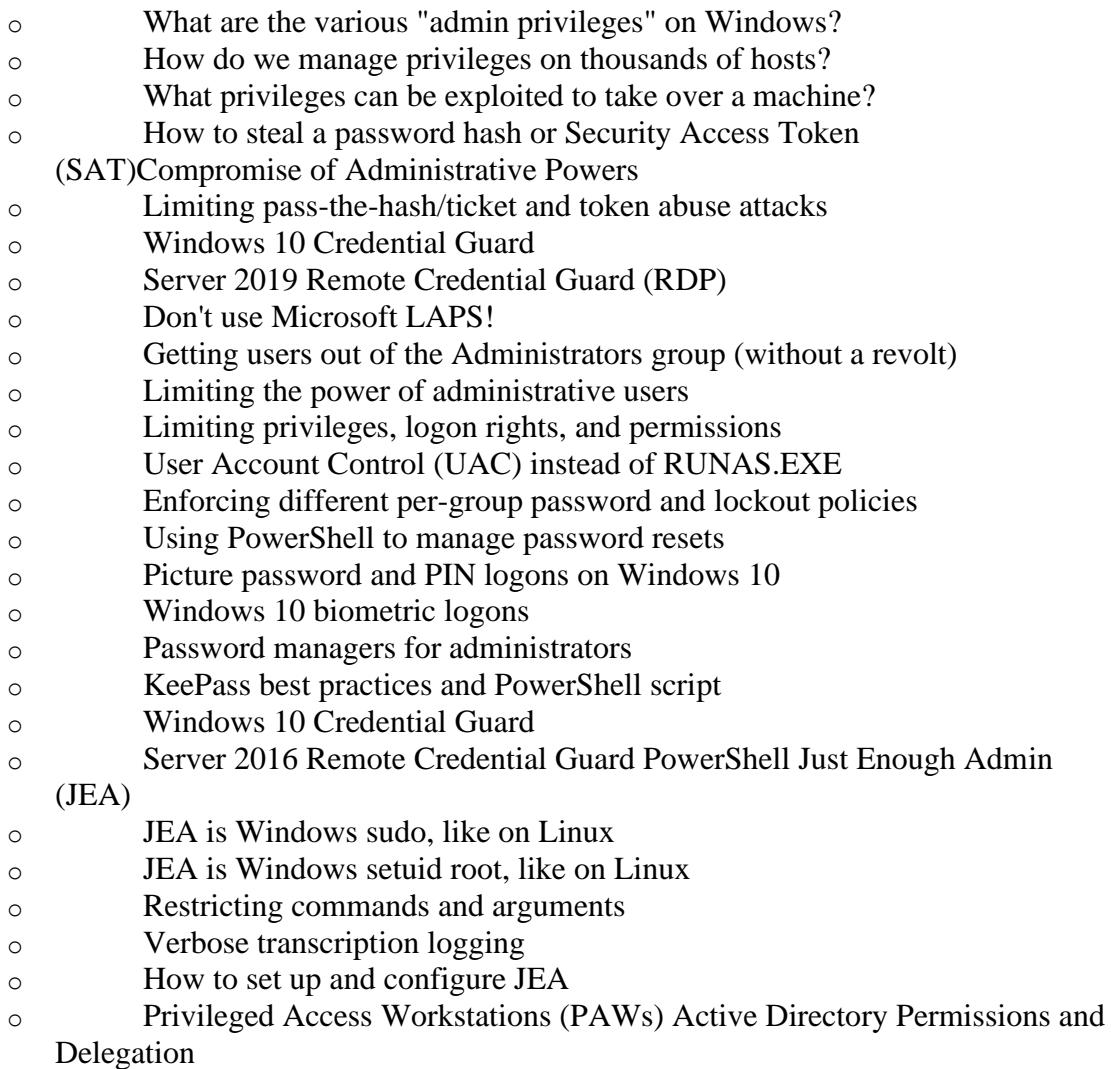

- o Active Directory objects have permissions
- o Active Directory objects have auditing
- o Empty the Domain Admins group!
- o Delegating authority at the OU level instead
- o Granting limited powers to the Help Desk
- o Designing Active Directory for the inevitable breach
- o AD ACL Scanner and BloodHound

# **SEC505.5: Thwarting Hackers Inside The Network Anti-Exploitation and PowerShell**

- o Application whitelisting with AppLocker
- o Scripting AppLocker with PowerShell
- o PowerShell constrained language mode
- o The Principle of (Endpoint) Least Privilege TCP/UDP Port Permissions for Role-Based Access Control
- o IPsec for everything besides VPNs
- o We don't discuss VPNs at all today!
- o IPsec for blocking lateral post-exploitation
- o Limiting access to ports based on global group membership
- o IPsec-based encrypted VLANs
- o Group Policy management of IPsec rules
- o PowerShell and NETSH.EXE control of IPsec Windows Defender Firewall
- o PowerShell scripting of Windows Firewall rules
- o Group Policy management of Windows Firewall
- o Blocking malware outbound connections
- o Role-based access control at the network level
- o What does "deep IPsec integration" mean?
- o Using the firewall logs for network forensics PowerShell for Firewall and IPsec Rules
- o PowerShell software-defined networking
- o Scripting of Windows Firewall rules
- o Scripting of IPsec port control rules
- o Scheduled scripts to enforce desired rules
- o Group Policy for networking scripts

# **SEC505.6: Blue Team PowerShell: WMI, DNS, RDP and SMB PowerShell and WMI**

- o Windows Admin Center (WAC) web browser interface
- o Windows Management Instrumentation (WMI) service
- o What is WMI and why do hackers abuse it so much?
- o Using PowerShell to query WMI CIM classes
- o WMI authentication and traffic encryption
- o Inventory operating system versions and installed software
- o WMI remote command execution versus PowerShell remoting
- o WMI security best practices
- o PowerShell security best practices
- o PowerShell transcription logging to catch hackers Hardening DNS
- o Why is DNS so easy to attack?
- o Don't believe the haters, DNSSEC is fun!
- o How to deploy DNSSEC step-by-step
- o Kerberos for DNS secure dynamic updates
- o DNS sinkholes for malware and threat detection
- o Sinkholing unwanted DNS names with PowerShell
- o DNS Distributed DoS attacks
- o PowerShell management of all networking settings Dangerous Protocols

We Can't Live Without

- o Hackers want you to use RDP
- o Remote Desktop Pwnage (RDP)
- o SSL is dead, long live TLS
- o TLS cipher suite optimization
- o SMBv3 native encryption vs. Wireshark
- o NTLM, NTLMv2, and Kerberos
- o Kerberos Golden Tickets (Silver too)
- o Kerberos double-encryption armoring
- o What about IPv6 tunneling?